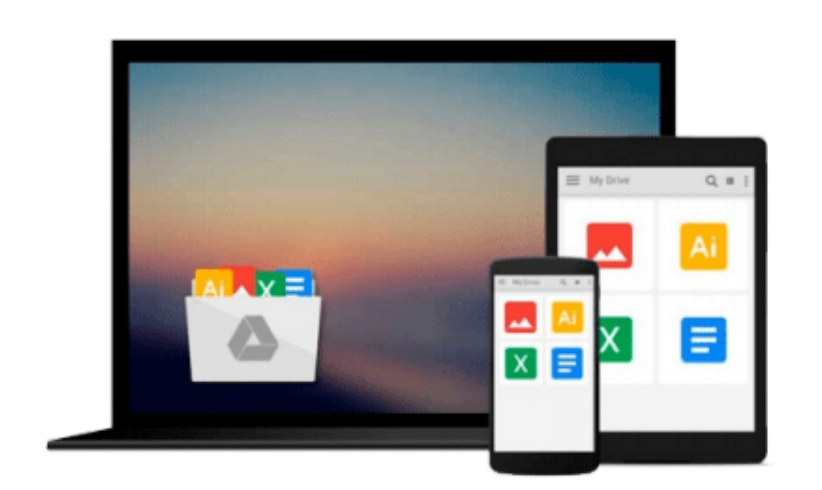

 $=$ 

# **Introduction to Scientific Visualization**

*Helen Wright*

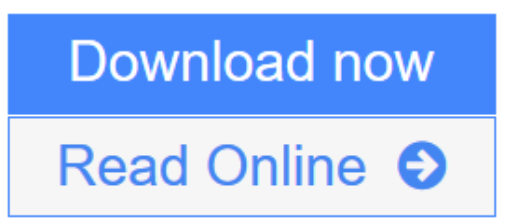

[Click here](http://youkof.club/go/read.php?id=B001CP9L5W) if your download doesn"t start automatically

### **Introduction to Scientific Visualization**

Helen Wright

#### **Introduction to Scientific Visualization** Helen Wright

This is a 'how to' book for scientific visualization. An introduction on the philosophy of the subject sets the scene, showing why visualization works and what to aim for when presenting scientific data visually different software architectures for visualization are covered briefly. The theory of colour perception and its value and use for conveying information about data is introduced. Next, using Brodlie's taxonomy to underpin its core chapters, it is shown how to classify data, choose a technique that's appropriate for its visualization, and alerts the reader to some of the pitfalls. Worked examples are given throughout the text and there are practical 'sidebars' - virtual laboratory classes for those readers with access to the IRIS Explorer software who can try out the demonstrations on an accompanying website. The book concludes with a 'taster' of ongoing research, including the move towards large-scale displays, visualization for computational steering and collaborative visualization.

**L** [Download](http://youkof.club/go/read.php?id=B001CP9L5W) [Introduction to Scientific Visualization ...pdf](http://youkof.club/go/read.php?id=B001CP9L5W)

**[Read Online](http://youkof.club/go/read.php?id=B001CP9L5W)** [Introduction to Scientific Visualization ...pdf](http://youkof.club/go/read.php?id=B001CP9L5W)

**Download and Read Free Online Introduction to Scientific Visualization Helen Wright**

#### **From reader reviews:**

#### **Kerri Goodman:**

Why don't make it to be your habit? Right now, try to ready your time to do the important action, like looking for your favorite book and reading a publication. Beside you can solve your problem; you can add your knowledge by the publication entitled Introduction to Scientific Visualization. Try to make book Introduction to Scientific Visualization as your close friend. It means that it can being your friend when you sense alone and beside that course make you smarter than previously. Yeah, it is very fortuned to suit your needs. The book makes you more confidence because you can know anything by the book. So , let's make new experience as well as knowledge with this book.

#### **Kyle Coffman:**

Have you spare time to get a day? What do you do when you have a lot more or little spare time? Yep, you can choose the suitable activity for spend your time. Any person spent their own spare time to take a move, shopping, or went to the Mall. How about open or read a book titled Introduction to Scientific Visualization? Maybe it is to be best activity for you. You know beside you can spend your time with the favorite's book, you can more intelligent than before. Do you agree with the opinion or you have different opinion?

#### **Laura Burke:**

Precisely why? Because this Introduction to Scientific Visualization is an unordinary book that the inside of the publication waiting for you to snap it but latter it will shock you with the secret it inside. Reading this book next to it was fantastic author who write the book in such awesome way makes the content inside easier to understand, entertaining approach but still convey the meaning entirely. So , it is good for you because of not hesitating having this any more or you going to regret it. This book will give you a lot of gains than the other book possess such as help improving your talent and your critical thinking method. So , still want to hold off having that book? If I were you I will go to the book store hurriedly.

#### **Clifford White:**

Introduction to Scientific Visualization can be one of your basic books that are good idea. We recommend that straight away because this reserve has good vocabulary that can increase your knowledge in vocab, easy to understand, bit entertaining but nonetheless delivering the information. The article author giving his/her effort to set every word into pleasure arrangement in writing Introduction to Scientific Visualization however doesn't forget the main stage, giving the reader the hottest as well as based confirm resource details that maybe you can be considered one of it. This great information can easily drawn you into brand-new stage of crucial thinking.

**Download and Read Online Introduction to Scientific Visualization Helen Wright #W25MKSJPRCQ**

## **Read Introduction to Scientific Visualization by Helen Wright for online ebook**

Introduction to Scientific Visualization by Helen Wright Free PDF d0wnl0ad, audio books, books to read, good books to read, cheap books, good books, online books, books online, book reviews epub, read books online, books to read online, online library, greatbooks to read, PDF best books to read, top books to read Introduction to Scientific Visualization by Helen Wright books to read online.

### **Online Introduction to Scientific Visualization by Helen Wright ebook PDF download**

#### **Introduction to Scientific Visualization by Helen Wright Doc**

**Introduction to Scientific Visualization by Helen Wright Mobipocket**

**Introduction to Scientific Visualization by Helen Wright EPub**

**Introduction to Scientific Visualization by Helen Wright Ebook online**

**Introduction to Scientific Visualization by Helen Wright Ebook PDF**